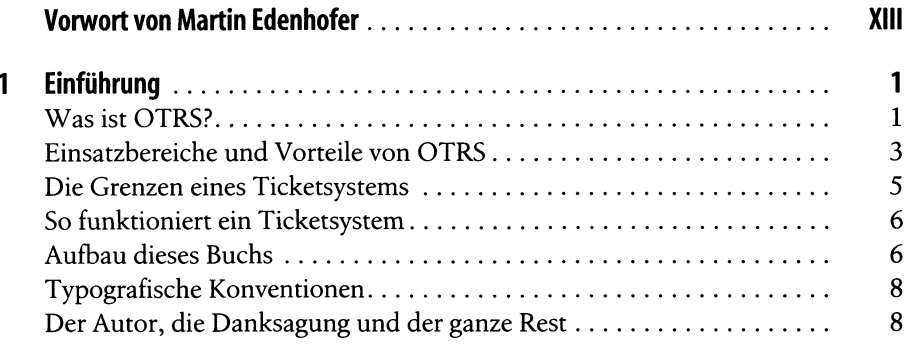

## Teil I Installation und erste Schritte

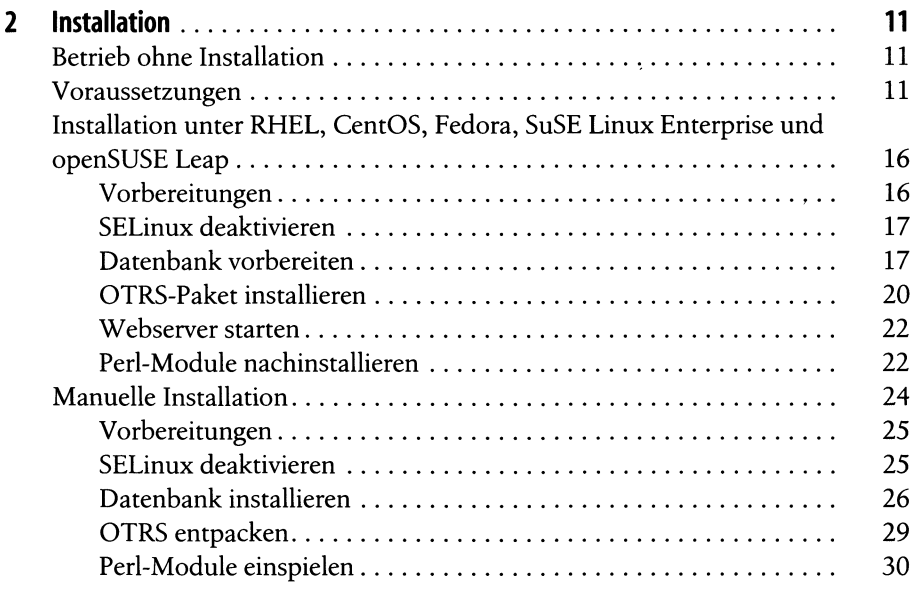

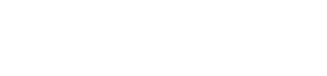

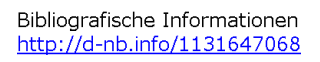

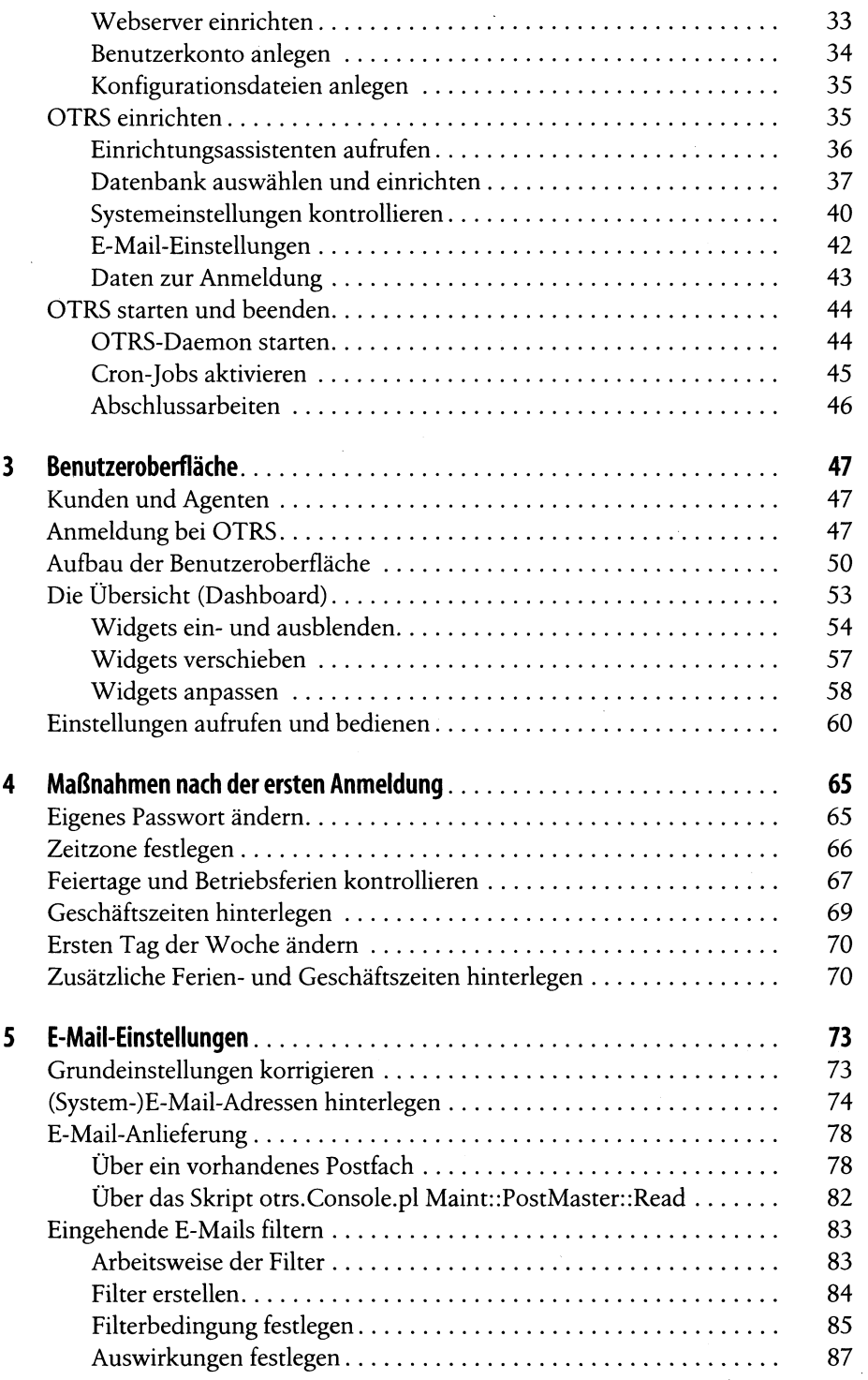

 $\sim 10^6$ 

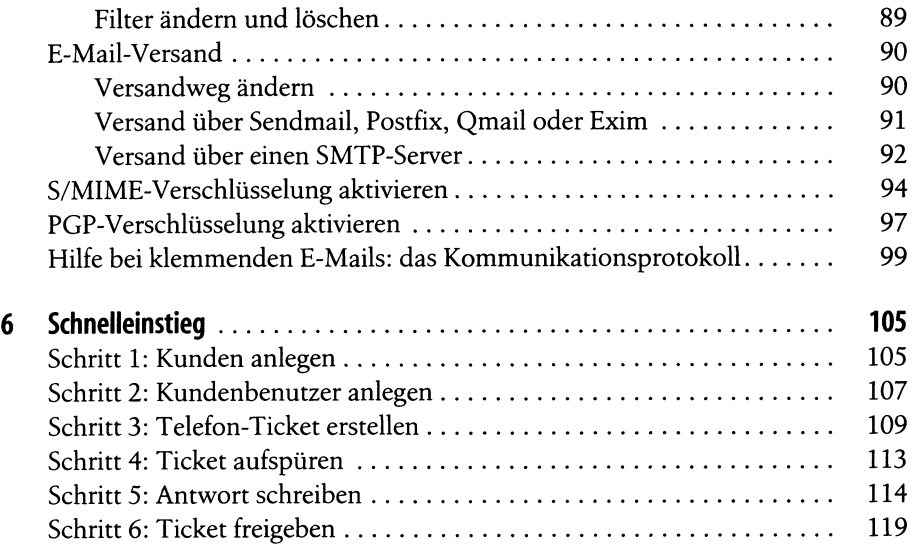

## Teil II OTRS für Anwender

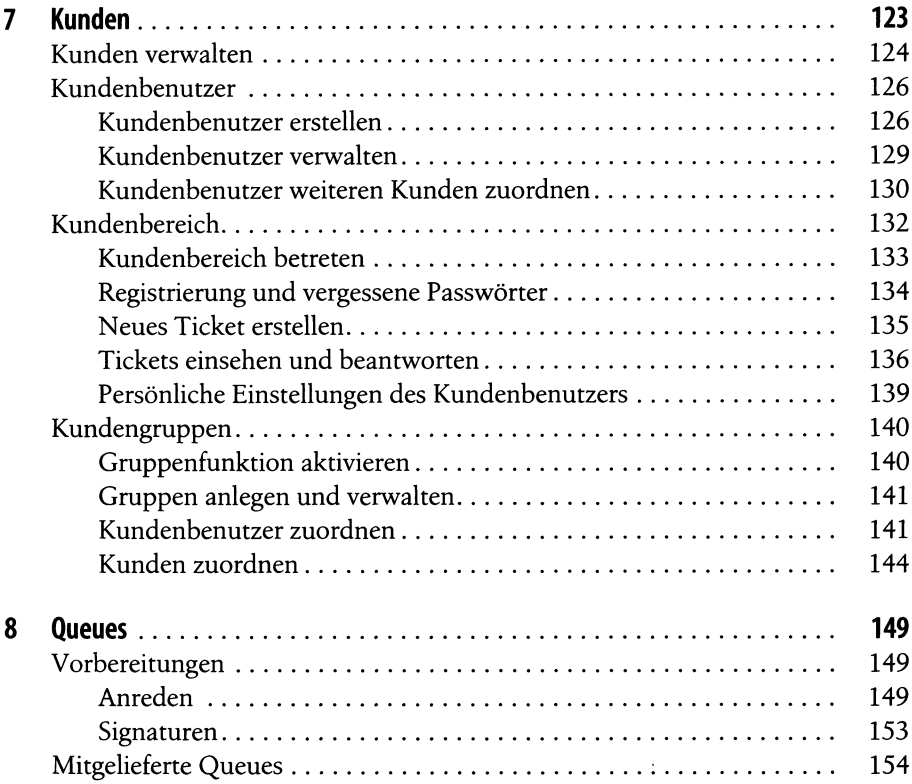

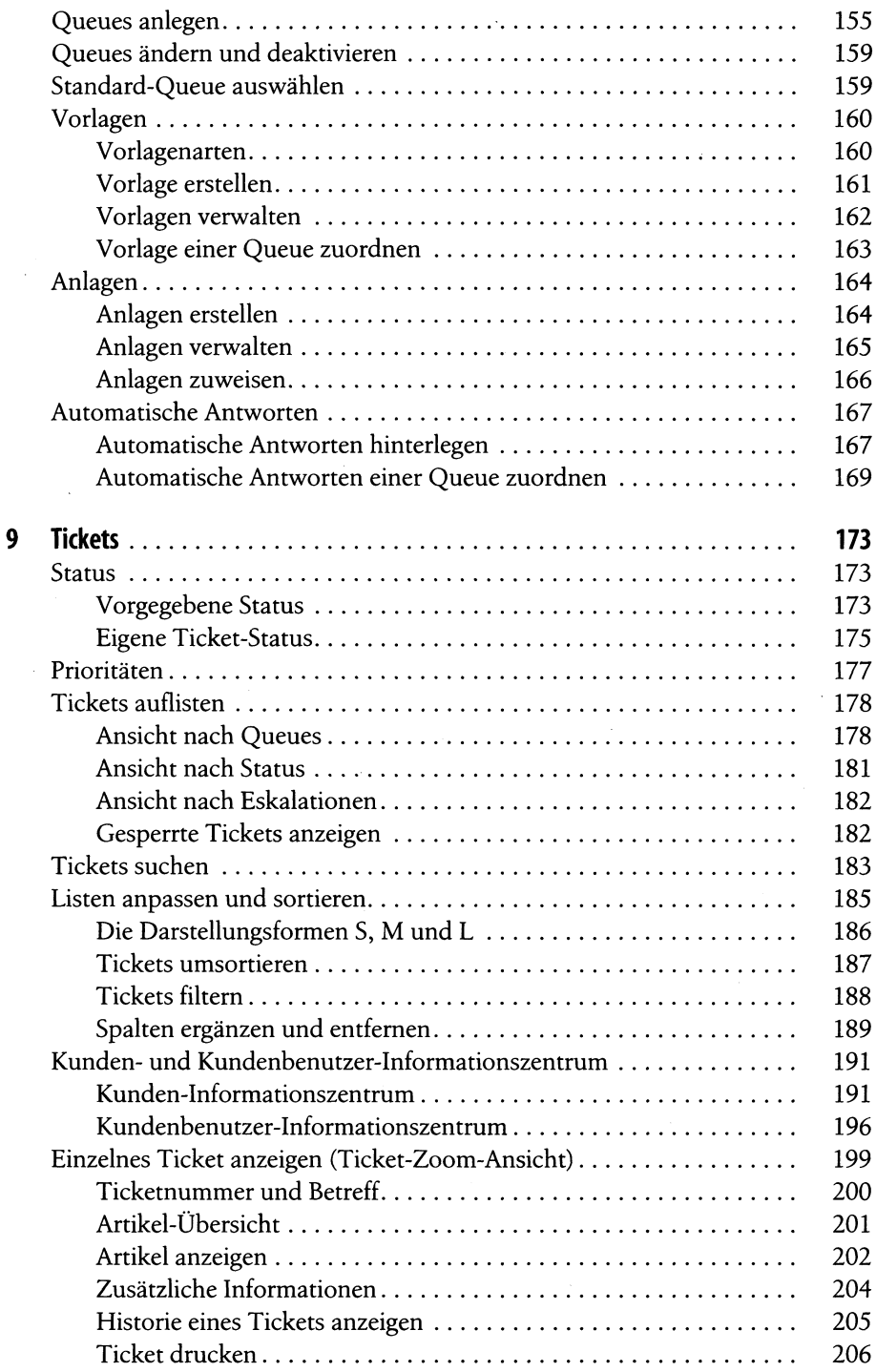

 $\hat{\boldsymbol{\beta}}$ 

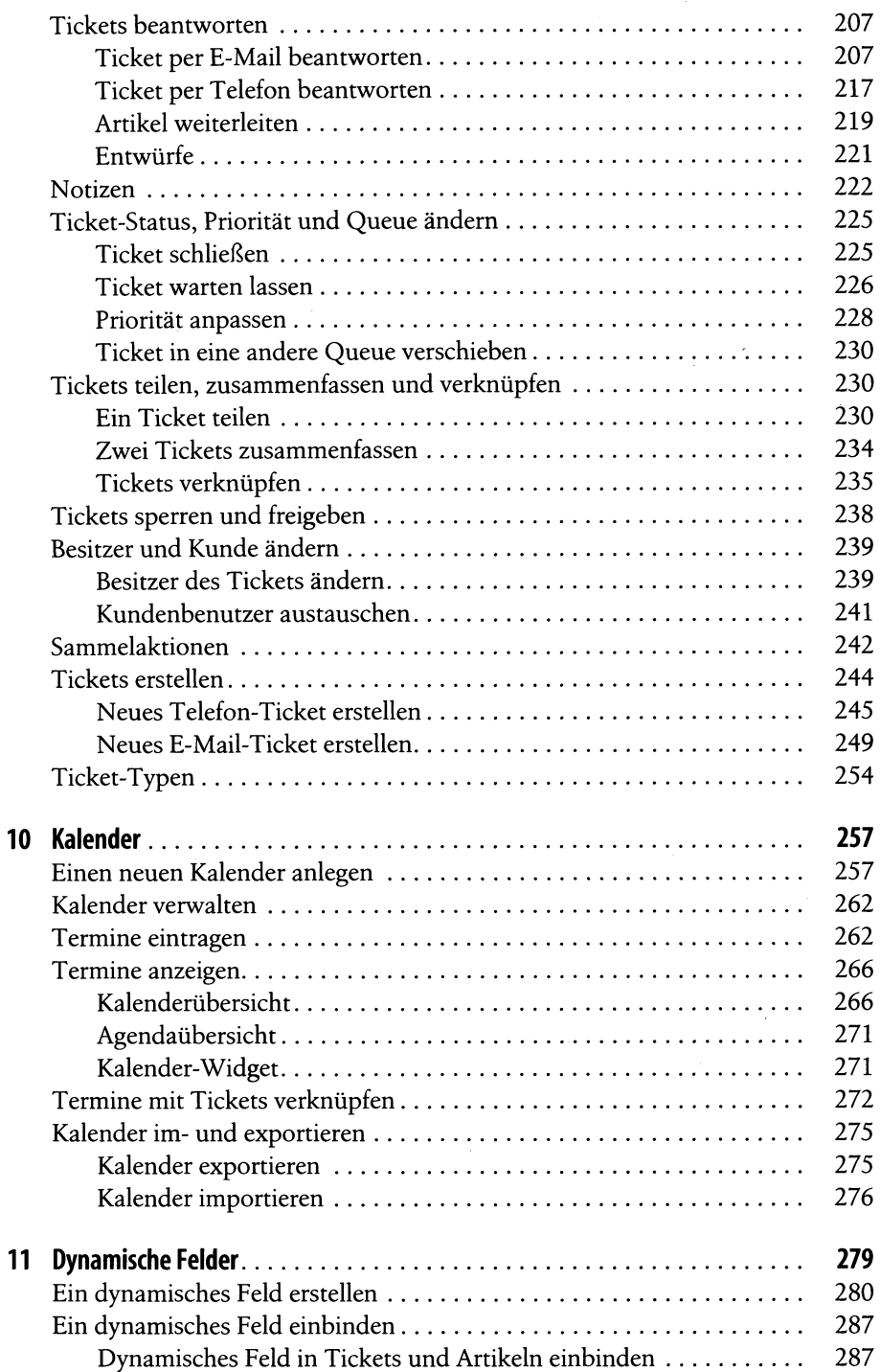

 $\hat{\mathcal{A}}$ 

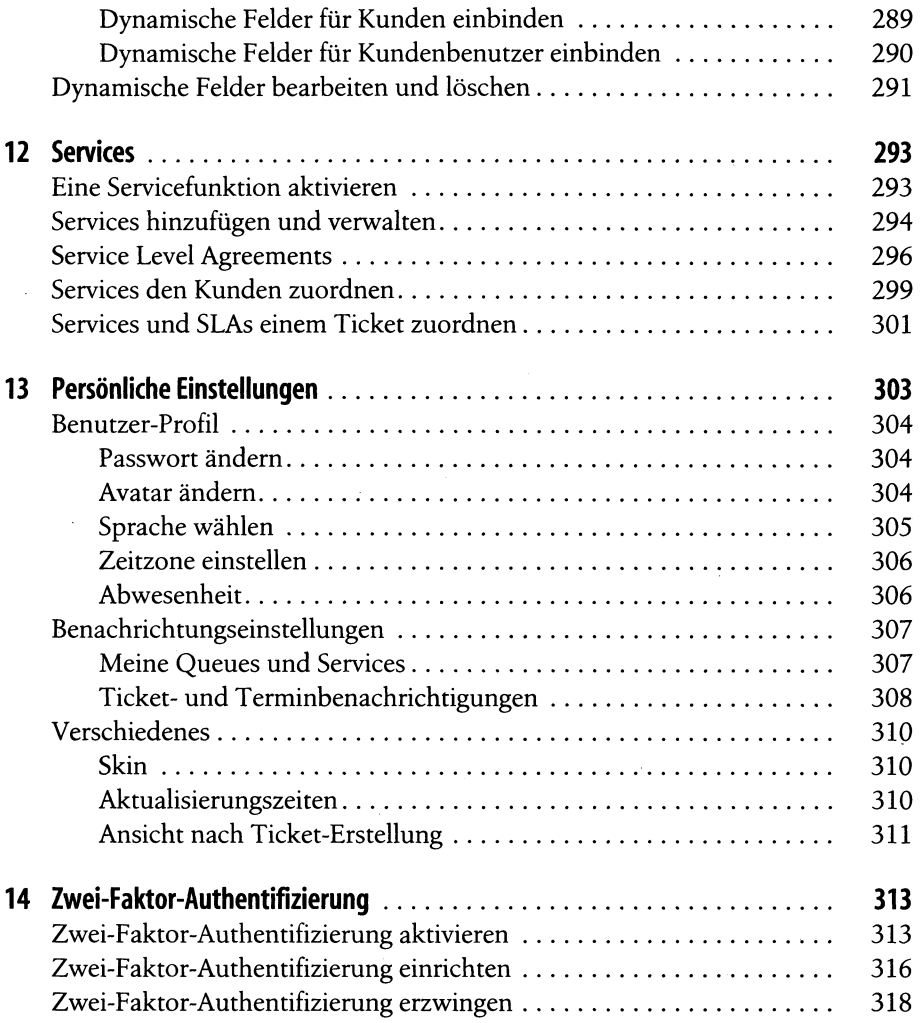

## Teil III OTRS für Administratoren

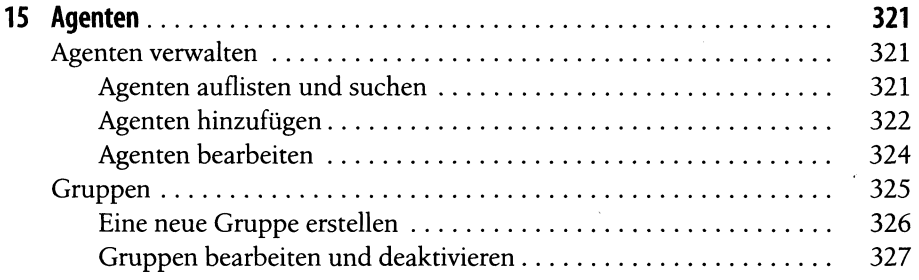

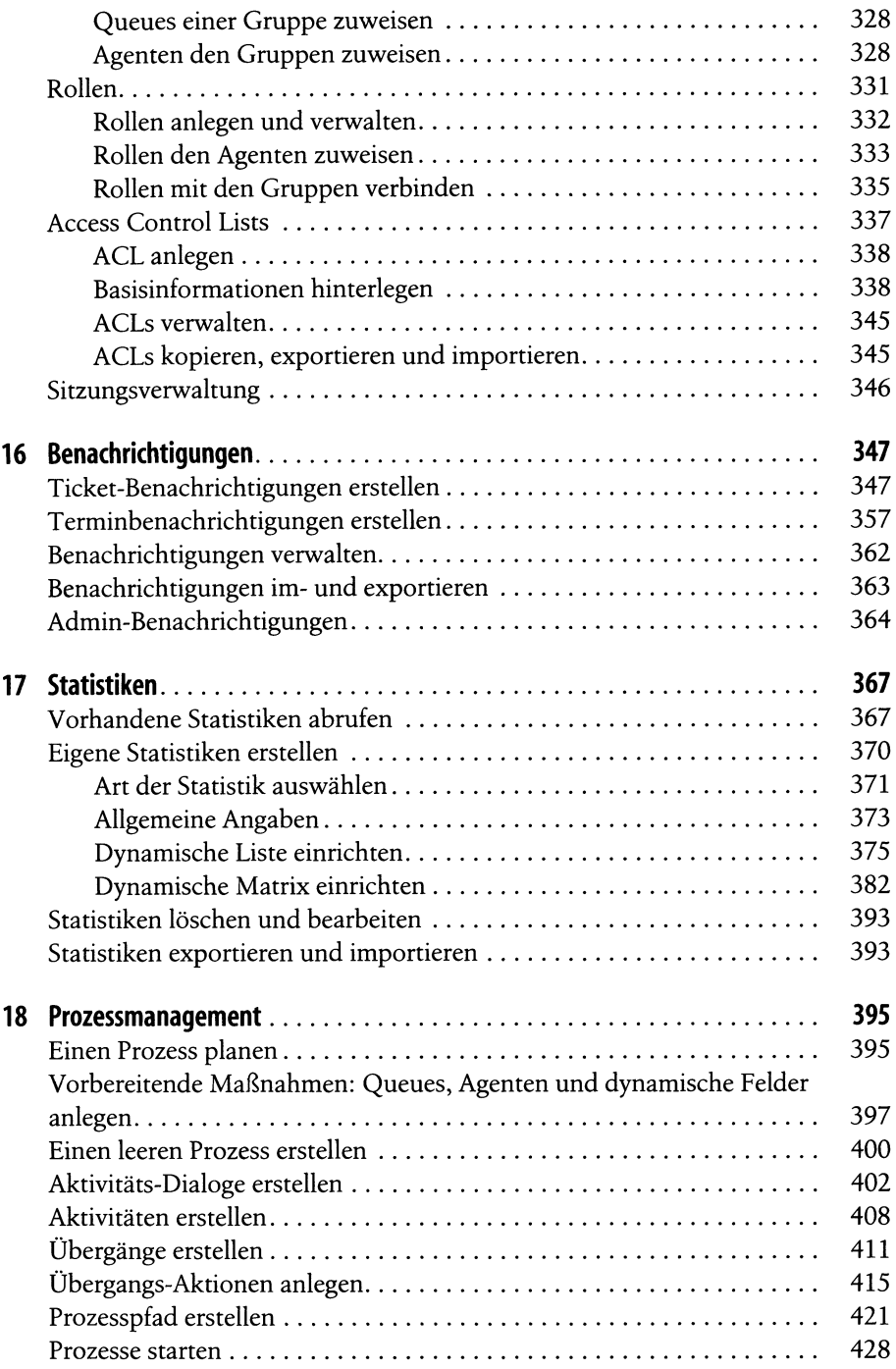

 $\overline{a}$ 

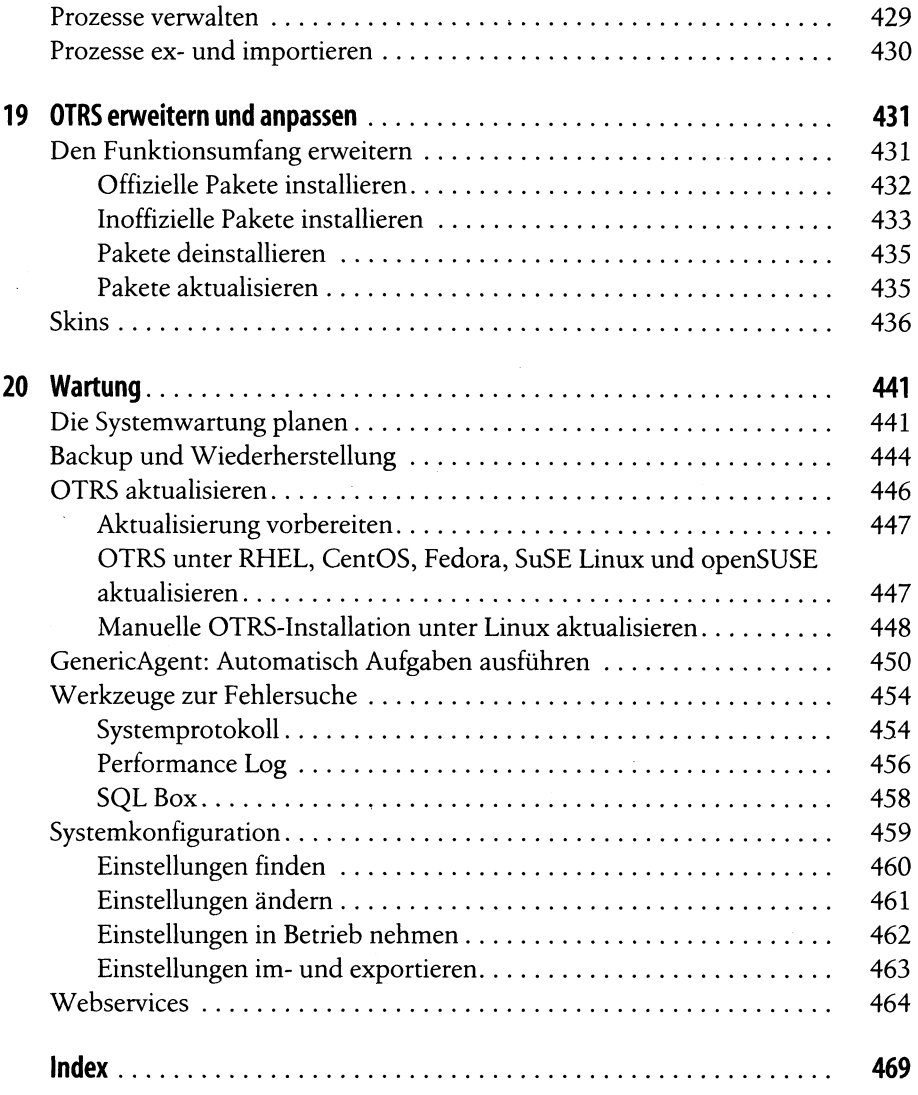

 $\bar{\phantom{a}}$ 

J